## **, Vanderbilt**

*Vanderbilt* :

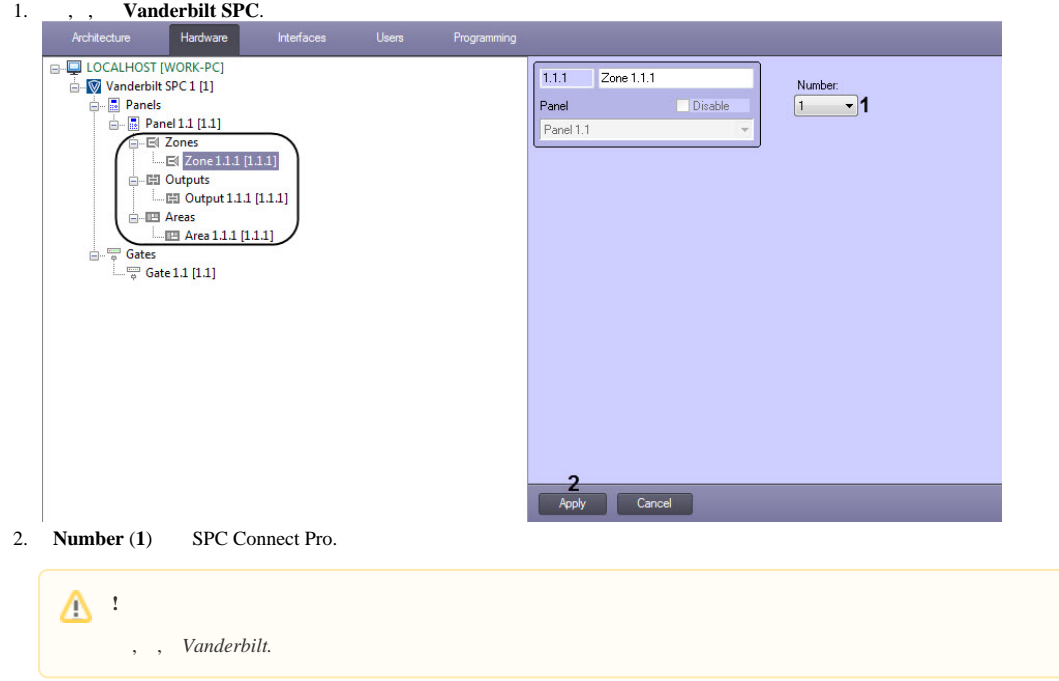

3. **Apply** (**2**) .

, *Vanderbilt* .